# UK Dining Business Card Template

This page of contains an editable template for you to print business cards in your office. Use the following guideline while creating your cards.

## Fill out this information

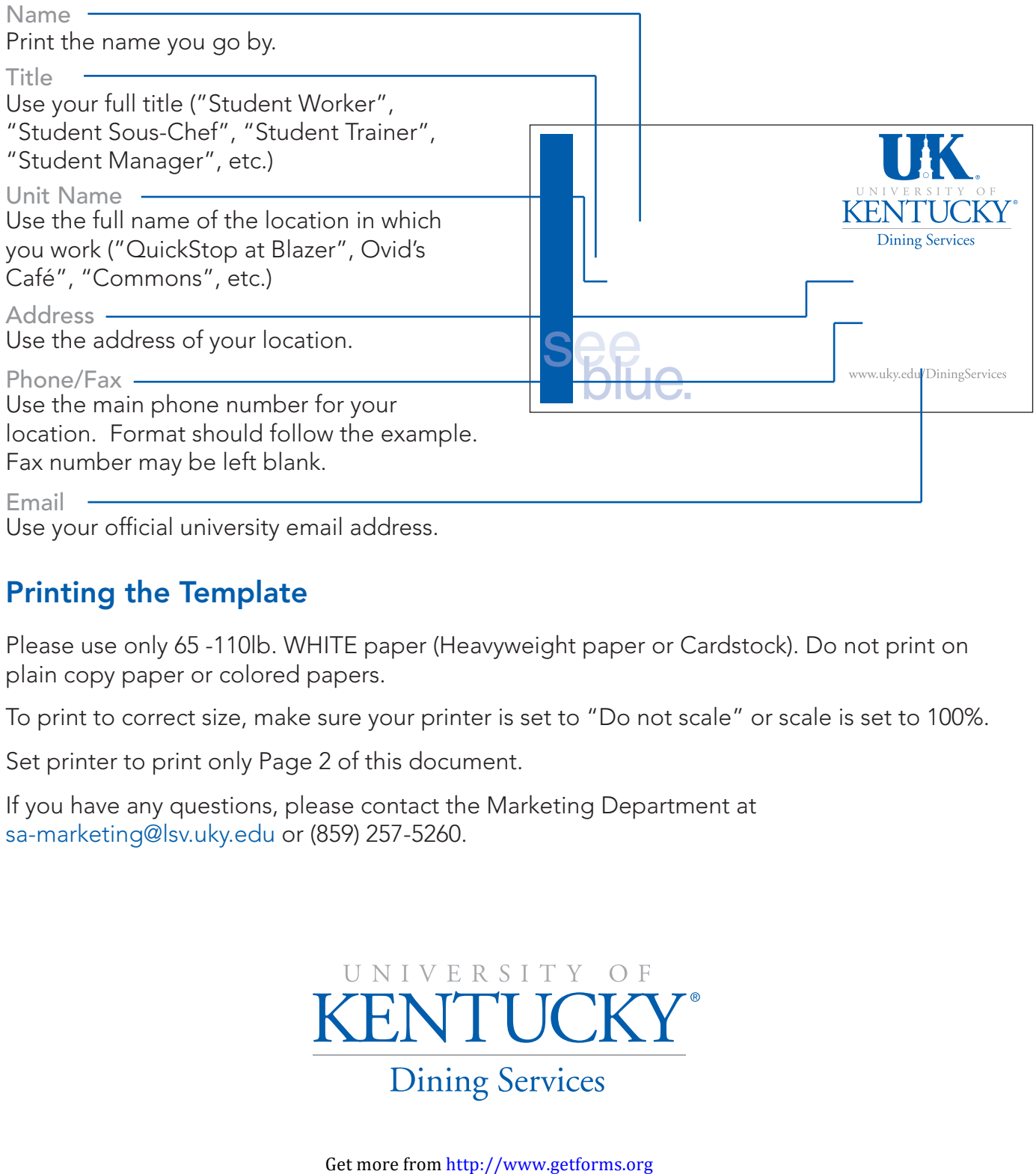

Use your official university email address.

### Printing the Template

Please use only 65 -110lb. WHITE paper (Heavyweight paper or Cardstock). Do not print on plain copy paper or colored papers.

To print to correct size, make sure your printer is set to "Do not scale" or scale is set to 100%.

Set printer to print only Page 2 of this document.

If you have any questions, please contact the Marketing Department at sa-marketing@lsv.uky.edu or (859) 257-5260.

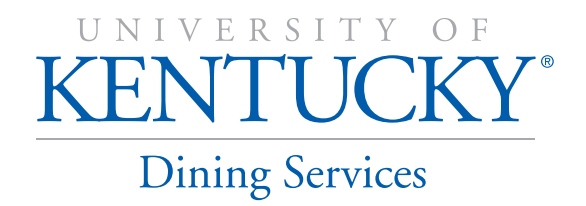

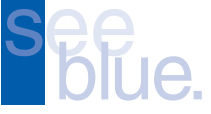

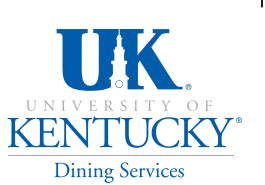

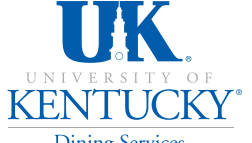

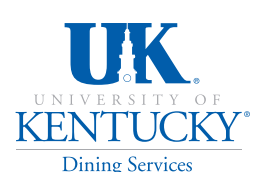

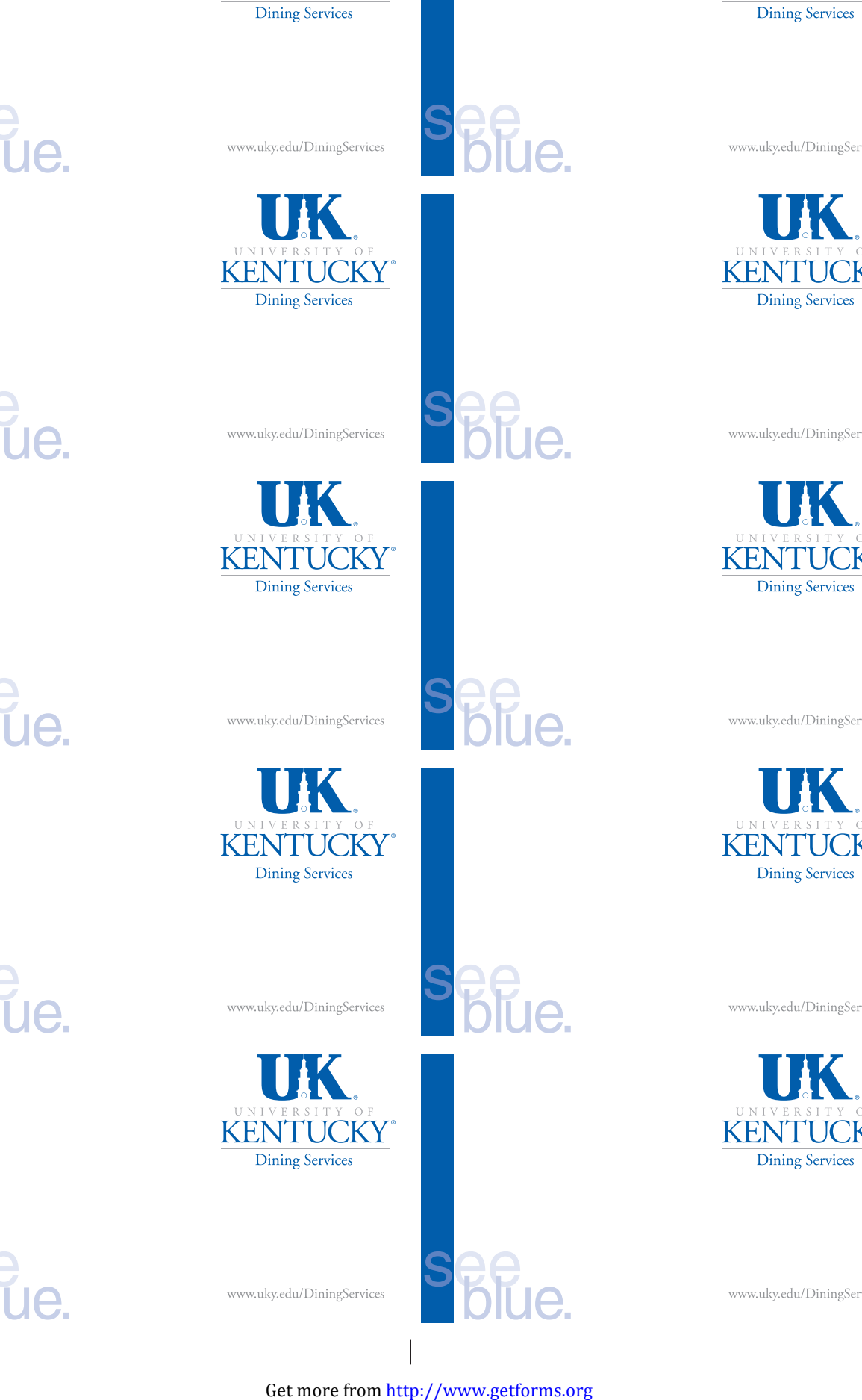

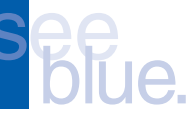

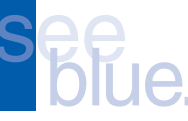

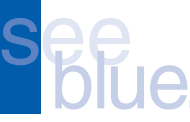

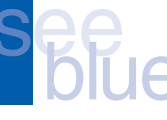

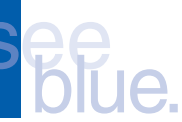

UK. **KENTUCKY** 

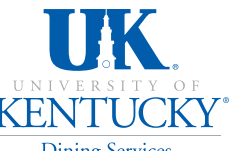

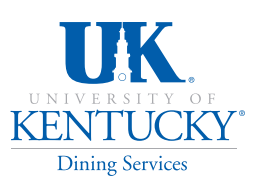

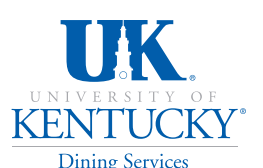

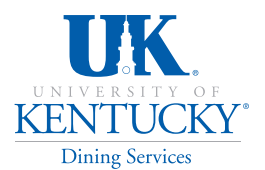